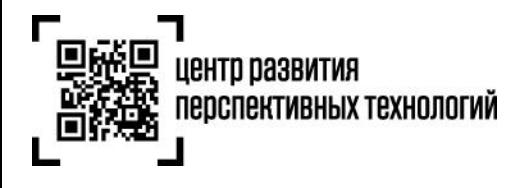

**ООО «Оператор-ЦРПТ» 123022, Россия, Москва, ул. Рочдельская, д. 15, стр. 16А e-mail[: info@crpt.ru,](mailto:info@crpt.ru) www.crpt.ru т. 8 (499) 350-85-59**

## **Рекомендации по работе с маркированными шинами в переходный период**

## **I. Этапы переходного периода (с 01.11.2020 по 01.03.2021).**

Переход к обязательной маркировке шин будет происходить в три этапа:

1. С **01.11.2020** все импортеры и производители должны производить и импортировать только маркированные шины и подавать в Государственную информационную систему (ГИС) сведения об их вводе в оборот. Оптовые компании, работающие с ними напрямую, должны передавать в ГИС сведения о приобретении маркированных шин, а также об их выводе из оборота. Розничные организации при продаже маркированных шин через кассовую технику должны будут подавать в ГИС сведения об их выбытии посредством сканирования кодов маркировки на онлайнкассе.

Немаркированные шины участники оборота (за исключением импортеров и производителей) смогут продавать в обычном порядке до **15.12.2020**.

Шины, приобретенные за пределами РФ до **01.11.2020**, можно будет ввезти в РФ в немаркированном виде до **15.12.2020** при наличии документов, подтверждающих дату приобретения.

Шины, ввезенные в РФ до **01.11.2020**, импортер может реализовывать в немаркированном виде до **15.12.2020.**

2. С **15.12.2020** продажа немаркированных шин будет считаться нарушением действующего законодательства. Все шины с этого момента продаются только в маркированном виде. Разрешено хранение немаркированных шин.

3. С **01.03.2021**, помимо вышеперечисленных мер, запрещено и хранение немаркированных шин. К этой дате обязательно должны быть промаркированы и введены в оборот все товарные остатки.

Поскольку обязанности участников оборота по отгрузке маркированных шин и подаче сведений в систему возникают не ранее **01.11.2020**, а до этой даты многие компании уже начали отгрузки шин в маркированном виде, не подавая сведений об этом в ГИС – неизбежно возникновение разрывов прослеживаемости. Например, когда шины, промаркированные одним участником оборота, продаются другому и далее третьему, но в ГИС до сих пор «числятся» на первом, поскольку передача информации об обороте шин в указанный период была не обязательна, и такая информация может отсутствовать в системе.

Такая ситуация является штатной для переходного этапа, и для её корректной обработки предусмотрены следующие меры:

1. В УПД можно отразить продажу маркированных шин, которые по ГИС «числятся» не на вашей компании. Подобную продажу можно будет сделать многократно в период с **01.11.2020** до **01.03.2021**, и однократно с **01.03.2021**, в любом случае – без каких-либо санкций для вашей организации.

2. Также шины, собственником которых в ГИС вы не являетесь, можно будет вывести из оборота через контрольно-кассовую технику (путем розничной продажи) – тоже без фиксации каких-либо нарушений.

Оба пункта относятся к шинам, коды маркировки которых были эмитированы до **01.03.2021**.

Таким образом, приведённые выше меры обеспечат Вам бесперебойный старт работы с маркированными шинами.

## **II. Перемаркировка шин при утрате или повреждении средства идентификации**

До **01.03.2021** в ситуациях, когда необходимо перемаркировать шину при утрате или повреждении её средства идентификации (в соответствии с п.74 Постановления Правительства от 31.12.2019 №1958) - возможно использование функционала ГИС МТ «**Маркировка остатков**».

Отдельный функционал «**Перемаркировка**» для случаев утраты или повреждения средства идентификации готовится к реализации в продуктивном контуре ГИС МТ.

С момента реализации функционала «**Перемаркировка**» в ГИС МТ и до **01.03.2021** в указанных случаях можно будет использовать как процессы «**Перемаркировка**», так и процессы «**Маркировка остатков**».

С **01.03.2021** для перемаркировки шин при утрате или повреждении их средств идентификации в ГИС МТ будет доступен только функционал «**Перемаркировка**».

> В случае, если у Вас остались вопросы или возникли сложности, обратитесь к нам по телефону 8 (800) 222-15-23 либо по электронной почте [support@crpt.ru](mailto:support@crpt.ru)

## **Успешной работы в ГИС МТ!**